**персона номера**

 «Интерактивные сервисы помогают налогоплательщикам сэкономить время и создают наиболее комфортные условия для взаимодействия с налоговыми органами»

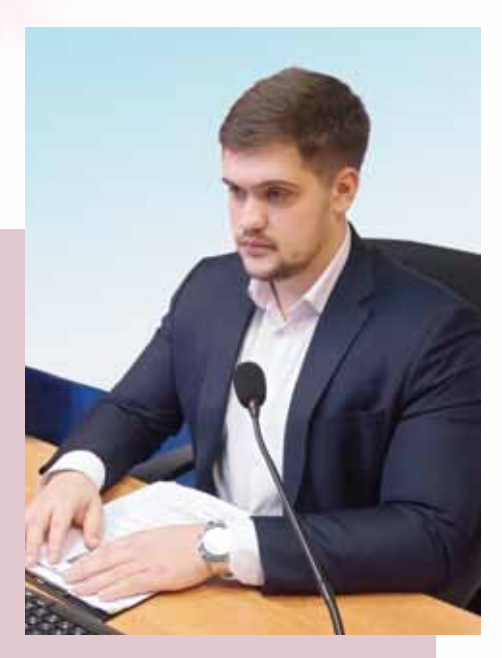

Новое поколение налогоплательщиков уже не представляет своей жизни и деятельности без Интернета, без уплаты налогов или подачи декларации онлайн. Но кое-кто еще помнит о трудностях сдачи отчетности на бумаге и очередях в налоговые инспекции. В 2009 году появился первый онлайн-сервис — «Личный кабинет для физических лиц». Это был прорыв! А потом в эксплуатацию вводились все новые и новые сервисы. Чтобы узнать о том, что происходит сегодня в этом направлении, редакция журнала «Налоговая политика и практика» обратилась к начальнику Управления интерактивных сервисов ФНС России Андрею Алексеевичу Григоренко.

Андрей Алексеевич, развитие интерактивных сервисов для налогоплательщиков в сети Интернет — одна из приоритетных задач ФНС России. Расскажите, пожалуйста, подробнее об этом направлении деятельности.

В целях обеспечения доступа граждан и организаций к информации о своей деятельности Служба активно развивает сервис-

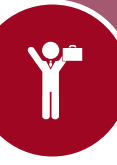

ную составляющую. Интерактивные сервисы, которые подразделяются на информационные и специализированные, помогают налогоплательщикам сэкономить время и создают наиболее комфортные условия для взаимодействия с налоговыми органами.

Мы уверены, что современные информационные технологии и постоянная модернизация всей информационной системы ФНС России позволят и далее повышать качество и спектр предоставляемых налогоплательщикам услуг, в том числе через интерактивные сервисы.

Сегодня на сайте Службы (www.nalog.gov.ru) представлено более 70 интерактивных сервисов. Для удобства пользователей они распределены по тематическим категориям: «Личные кабинеты», «Меры поддержки», «Регистрация бизнеса», «Сведения об ИНН», «Уплата налогов и пошлин», «Риски бизнеса», «Сведения из реестров», «Налоговые калькуляторы», «Налоговый учет», «Электронный документооборот», «Справочная информация», «Обратная связь / Помощь», «Международное налогообложение», «Программные средства».

Я не называю точное число сервисов, потому что публикуются новые сервисы, неактуальные выводятся из эксплуатации. То время, когда мы ориентировались на большое число сервисов, проходит. Сейчас в приоритете — комплексное предоставление услуг под ключ, по возможности в несколько кликов.

на сервисы, с помощью которых можно получить необходимую услугу.

За прошедшие два года были опубликованы промостраницы, посвященные упрощенному порядку получения налоговых вычетов по НДФЛ; реформе в сфере контрольно-кассовой техники и электронного документооборота (включая информацию об удостоверяющем центре ФНС России, о выборе оператора электронного документооборота); мерам поддержки бизнеса; налоговым уведомлениям, направляемым ежегодно физическим лицам; предоставлению отсрочек (рассрочек) по уплате налогов (интерактивный помощник); деятельности ФНС России в цифрах (аналитический портал); внедрению автоматизированной упрощенной системы налогообложения; отраслевым проектам ФНС России «Рынки», «Общепит»; четвертому этапу добровольного декларирования зарубежных счетов и активов; возможности дистанционной регистрации бизнеса с помощью приложения «Госключ»; способам снятия ограничений с банковских счетов; новым территориям в составе Российской Федерации; налогообложению мобилизованных граждан.

В начале декабря создана промостраница, рассказывающая обо всех нюансах перехода с 01.01.2023 на единый налоговый счет. В частности, приводится образец платежного поручения на перечисление единого налогового платежа.

Часто в новостях ФНС России встречается слово «промостраница». Что это такое и для чего она предназначена?

Промостраница, или специальная тематическая страница, — популярная форма представления информации. На промостранице простым и доступным языком рассказывается о проектах и мероприятиях Службы, новшествах в законодательстве, излагаются рекомендации по совершению определенных действий, публикуются ссылки

Какие новые сервисы заработали на сайте в 2022 году?

Весной прошлого года введен в эксплуатацию *сервис «Проверка права на продление сроков платежей по УСН и страховым взносам»*, который интересен для организаций и индивидуальных предпринимателей, осуществляющих отдельные виды деятельности по перечням, приведенным в постановлениях Правительства РФ от 30.03.2022 № 512 и 29.04.2022 № 776. Только по одному реквизиту — ИНН — налогоплательщик может узнать, какие меры поддержки ему доступны.

В 2022 году стал доступен *API-сервис электронной регистрации*, который позволил операторам электронного документооборота, банкам и иным организациям внедрить механизмы ФНС России в свои программные средства, привычные пользователю. Таким образом, не налогоплательщик подстраивается под требования Службы, а, наоборот, Служба сопровождает деятельность налогоплательщика, стараясь быть максимально незаметной. Так достигается одна из важных целей ФНС России — создание взаимопредсказуемых отношений и доверительной среды с налогоплательщиками.

*Сервис «Визуализация электронных документов в утвержденных форматах»* был запущен весной прошлого года. С его помощью можно бесплатно перевести 10 видов электронных документов в формате XML в удобный для чтения формат, например PDF. Раньше эту услугу оказывали операторы электронного документооборота в составе комплексного обслуживания. Теперь же можно сэкономить на визуализации документов, а также сформировать ссылку для скачивания документа в удобном формате, в том числе в формате QR-кода.

Сейчас в сервисе для визуализации доступны самые востребованные форматы документов. В дальнейшем их перечень может быть расширен.

С 27.06.2022 введен в эксплуатацию *сервис «Оперативная помощь: разблокировка счета»*. Счета, операции по которым приостановлены по причине неисполнения требований об уплате, могут быть разблокированы при условии погашения налогового долга. Ускорить и упростить этот процесс можно с помощью данного сервиса.

Сервис доступен для пользователей, у которых нет личных кабинетов на сайте ФНС России. Чтобы оперативно связаться с оператором Центра помощи по реабилитации счета, нужно отправить заявку на звонок, заполнив анкету. В течение суток на указанный номер телефона поступит информация о текущем статусе решения

о приостановлении счета и возможностях для отмены такого решения.

На сегодня сервисом воспользовалось более 7,5 тыс. налогоплательщиков, свыше 70 % из них остались довольны и готовы рекомендовать его своим коллегам и контрагентам.

В *сервисе «Государственная онлайн-регистрация бизнеса»* произошли масштабные изменения, так что, по сути, это концептуально новая версия: изменен интерфейс; внедрены удобные механизмы заполнения регистрационных документов, позволяющие избежать ошибок ручного ввода. Теперь регистрация бизнеса может быть осуществлена за 1 рабочий день, если речь идет об индивидуальном предпринимателе или обществе с ограниченной ответственностью (где единственный учредитель — сам руководитель создаваемого общества), использующем типовой устав и подготовленное в сервисе решение.

Программа сама формирует бланк заявления, проверяет корректность вводимой пользователем информации, при необходимости предлагая исправить ошибки, выбрать нужный ОКВЭД, подобрать типовой устав, определить наиболее подходящий налоговый режим и заполнить заявление о переходе на него. Все сведения представлены в понятной интерактивной форме, а процесс регистрации занимает максимум 15 минут.

 Чтобы зарегистрировать бизнес онлайн, нужна усиленная квалифицированная электронная подпись, выданная аккредитованным удостоверяющим центром. Если таковой у пользователя нет, оформить подпись и подать документы на регистрацию можно с помощью мобильного приложения «Госключ». Для этого достаточно иметь подтвержденную учетную запись на портале госуслуг, действующий биометрический загранпаспорт (по его чипу приложение распознает пользователя) и смартфон с NFC-модулем. Электронная подпись в приложении выдается бесплатно.

В сервисе также можно заполнить и подать документы на внесение изменений в ЕГРЮЛ / ЕГРИП. Для этого нужно ввести ОГРН / ОГРНИП и указать те данные, которые необходимо изменить. Перед отправкой в регистрирующий орган пакета электронных документов их следует подписать усиленной квалифицированной электронной подписью.

 Кроме того, сервис позволяет отказаться от статуса индивидуального предпринимателя, подготовив и направив соответствующее заявление.

Расскажите, пожалуйста, о новых функциях известных и популярных онлайн-сервисов.

Обновленный *сервис «Реестр дисквалифицированных лиц»* поможет получить сведения о конкретном лице в виде выписки или справки об отсутствии запрашиваемой информации. Такие сведения могут потребоваться при заключении договора (контракта) при замещении определенных должностей, например руководителя организации.

Сведения из реестра формируются в виде электронного документа, подписанного усиленной квалифицированной электронной подписью уполномоченного налогового органа, после подтверждения оплаты услуги любым способом: онлайн (банковской картой на сайте Службы, через сайт кредитной организации) или в банке по сформированной в сервисе квитанции для оплаты.

В *сервисе «Письма ФНС России, обязательные для применения налоговыми органами»* после обновления публикуются не только письма Службы, в которых содержится согласованная с Минфином России позиция по различным методологическим вопросам налогообложения, но и письма, касающиеся практики применения норм законодательства, регулирующего другие сферы нашей деятельности.

При этом пользователь может сообщить в вышестоящий налоговый орган о том, что налоговая инспекция не применяет в работе конкретное письмо, размещенное на сайте. Для этого в конце каждого письма есть специальная кнопка.

Также пользователь может оставить отзыв о работе сервиса и свои предложения в комментариях. Все сообщения будут использованы для повышения качества налогового администрирования и сокращения количества налоговых споров.

Что касается *сервиса «Прозрачный бизнес»*, то после обновления с его помощью стала доступна информация обо всех организациях, зарегистрированных по интересующему адресу. Ресурс также дополнен сведениями об учредителях (участниках) и руководителях организаций, поэтому, введя данные о конкретном лице, можно узнать обо всех организациях, в которых данное лицо является учредителем (участником) и (или) руководителем.

Один из самых популярных у физических лиц сервисов — *«Обратиться в ФНС России»* — также обновлен, но не функционально, а регуляторно. В целях защиты сервиса электронной почты ФНС России от внешнего негативного влияния (компьютерной атаки, вредоносной программы и т. д.) прием электронных писем из доменов-отправителей, странами происхождения которых являются США и страны Евросоюза, сейчас заблокирован. Служба рекомендует гражданам для приема и отправки электронных почтовых сообщений в государственные органы использовать только почтовые серверы в российских доменах (.ru, .su) или зарегистрированные в сервисах стран, не подпадающих под ограничения. Запрет на прием электронных писем с зарубежных доменов установлен и в других государственных органах.

Андрей Алексеевич, Вы ничего не сказали о таком мегапопулярном сервисе, как «Личный кабинет для физических лиц». Означает ли это, что он настолько идеален, что не нуждается в совершенствовании?

О популярности сервиса свидетельствуют цифры: число пользователей превысило 47 млн и продолжает увеличиваться. Его новая версия

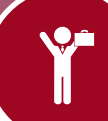

реализована с учетом результатов реального пользовательского тестирования. Мы предложили оценить бета-версию, пройдя небольшой опрос. Замечания пользователей повлияли на итоговый результат.

Новая версия личного кабинета предлагает концептуально новый графический дизайн и порядок предоставления информации. Сервис стал более гибким: пользователь может настроить главную страницу под себя, например, поменять расположение блоков, скрыть то, что не интересует, и, наоборот, вернуть блок при необходимости. Самая востребованная информация отображена в виде виджетов (карточек), так что пользователь может быстро перейти к заполнению необходимого обращения. Появились баннеры с полезной информацией от Службы, а в блоке «Сообщения» — новые фильтры.

В 2022 году мы реализовали множество полезных нововведений для пользователей.

*Выписка из ЕГРН.* После отправки запроса выписка из ЕГРН в формате PDF, содержащем усиленную квалифицированную электронную подпись и ее визуализацию, предоставляется в течение 5 рабочих дней бесплатно.

*Автоплатеж.* Сервис позволяет настроить автопополнение авансового кошелька на произвольную сумму. «Накопленные» средства единого налогового платежа списываются в момент наступления налоговых обязательств — срока уплаты налога.

*Квитанция об оплате налога.* Если платеж осуществляется в сервисе с помощью банка-эквайера (платеж банковской картой любого российского банка), квитанция об операции загружается в личный кабинет бесплатно.

*Подача отчета в рамках валютного контроля.* С 20.07.2022 через личный кабинет можно подать отчет о движении денежных средств и иных финансовых активов физического лица-резидента по счету (вкладу) в банке и иной организации финансового рынка, расположенных за пределами территории Российской Федерации, и о переводах денежных средств без открытия банковского счета с исполь-

зованием электронных средств платежа, предоставленных иностранными поставщиками платежных услуг (КНД 1112520).

Отчет подают лица, открывшие электронные кошельки у иностранных поставщиков платежных услуг, если на них зачислено более 600 тыс. руб. (или эквивалент в иностранной валюте) за отчетный год.

*Регистрация в качестве индивидуального предпринимателя.* Физическое лицо может заполнить и отправить в электронном виде заявление о государственной регистрации в качестве индивидуального предпринимателя. Функционал доступен тем, кто осуществляет вход с помощью усиленной квалифицированной электронной подписи.

*Семейный доступ.* Функционал реализован в целях предоставления возможности отражения налоговых обязательств несовершеннолетних лиц в личном кабинете родителя и уплаты им налогов за ребенка из своего личного кабинета. Условия для тестирования: у родителя и ребенка есть свои личные кабинеты; возраст ребенка — менее 18 лет. На одного ребенка может быть подписано не более двух лиц.

Настройка функционала начинается с личного кабинета родителя: в разделе «Профиль» во вкладке «Семейный доступ» необходимо добавить пользователя. Откроется информационное окно списка несовершеннолетних детей (при входе под учетными данными родителя или ребенка, достигшего 16 лет). Чтобы добавить новую запись, воспользуйтесь кнопкой «+ Добавить пользователя», после чего введите ИНН ребенка и подтвердите запрос кнопкой «Отправить запрос». После направления запроса следует перейти в личный кабинет ребенка, чтобы подтвердить или отменить запрос. После подтверждения запроса используемое окно поменяет цвет и заполнит поля «Дата рождения» и «Статус подписки». Доступ к личному кабинету ребенка можно прекратить досрочно по желанию любой из сторон, либо он прекращается автоматически по достижении ребенком совершеннолетия. Планируется дальнейшее расширение данного функционала.

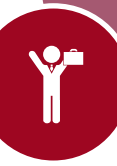

Хотелось бы узнать подробнее о функционале «Как меня видит налоговая» личного кабинета налогоплательщика—юридического лица. Почему его называют налоговой соцсетью? Какие сведения Служба раскрывает пользователю?

Данный функционал — инструмент саморегулирования, с помощью которого налогоплательщик может получить представление о том, на что обращает внимание налоговый орган при выборе налогоплательщиков для проведения налогового контроля перед включением в план проверок.

В сервисе имеются вкладки с показателями финансово-хозяйственной деятельности налогоплательщика. Для просмотра доступны все сведения за 2021 год и некоторые показатели за 2022 год. Показатели обновляются ежемесячно.

Уникальность функционала состоит в том, что он организован по принципу соцсети с функцией добавления в «друзья/партнеры». Пользователь не только видит показатели своей деятельности, но и может получить доступ к показателям выбранного контрагента. Для этого необходимо «постучаться» в его личный кабинет. Налогоплательщик получит доступ к упомянутым показателям, если контрагент добавит его в «друзья/партнеры». То же самое (т. е. предоставить данные о себе при запросе контрагента) может сделать и налогоплательщик. Если у контрагента еще нет личного кабинета, ему можно отправить на адрес электронной почты приглашение завести личный кабинет на сайте ФНС России и далее «подружиться».

### Спасибо за подробные ответы.

*Беседовала Н.И. Попова*

# Редакция журнала «Налоговая политика и практика» совместно с компанией «Такском» проводит вебинар

с участием начальника отдела специальных налоговых режимов Управления налогообложения юридических лиц ФНС России

# **Марата Альбертовича Садыкова**

#### по теме

## **«О специальном налоговом режиме — автоматизированной упрощенной системе налогообложения (АвтоУСН)»**

Планируется рассмотреть следующие вопросы:

- Общие параметры АвтоУСН и практика ее применения
- Особенности перехода на АвтоУСН и порядок возврата с этого специального налогового режима к иным режимам налогообложения
- Ответы на вопросы

До 7 февраля вы можете задать свой вопрос, передав его по адресу study@taxcom.ru

**февраля 8 2023 г.**

Участие бесплатное

Время проведения: 10.00—11.30

Предварительная регистрация обязательна

**Информация о регистрации на сайтах www.nalogkodeks.ru, www.taxcom.ru**